# **DSpace Discovery HowTo**

## **Howto: Use DSpace Discovery**

The Discovery Module enables your repository to have faceted searching.

Thus a user can filter what they are looking for by grouping entries into a facet, and drill down to find the content they are interested in. So instead of user searching: [ wetland + "dc.author=Mitsch, William J" + dc.subject="water quality" ], they can instead do their initial search, [ wetland ], and then filter the results by attributes.

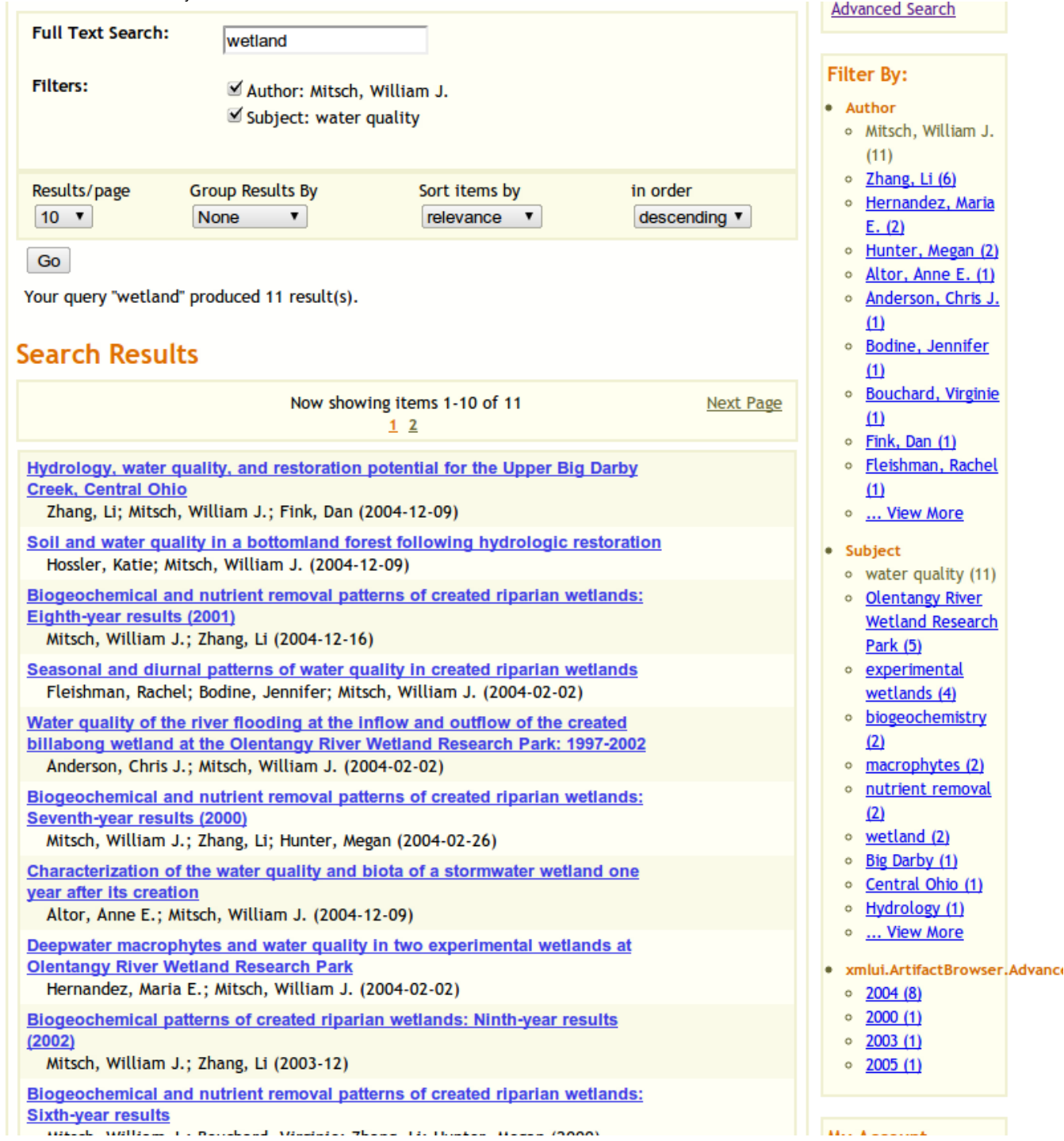

A website like Amazon, might do this to help you select a digital camera. You can reduce the results by price range, features, megapixels, manufacturer, etc.

The further the DSpace Discovery module is developed, the more useful that browsing can be to the researcher looking for items in your collections.

**Checkout the projects from source (revision numbers are from revision last tested)**

```
mkdir /path/to/project/discovery
cd discovery
svn checkout http://scm.dspace.org/svn/repo/dspace/trunk/ dspace-trunk -r 4961
svn checkout http://scm.dspace.org/svn/repo/modules/dspace-discovery/trunk/ dspace-discovery -r 4846
```
#### **Reference**

If you want see Discovery in action and try it out live, the [Dryad Repository h](http://www.datadryad.org/repo/search?query=&rpp=10&group_by=none&sort_by=score&order=DESC&submit=Go)as discovery instead of artifact browse. You can also browse their Google [Code](http://code.google.com/p/dryad/) which has the source of their customizations.

#### **Overview**

Have both projects checked out to the same root projects folder. You will not have to modify dspace-discovery at all, but the patch will enable the dspacetrunk to use some features of dspace services, and include other libraries such as org.apache.solr that are needed. The discovery module essentially adds an additional core to solr. Existing was statistics, the new core is search.

#### Obtain the [updated patch](http://fedora-commons.org/confluence/download/attachments/19628474/dspace-discovery-update3.patch)

To patch:

```
cd /path/to/project/discovery/dspace-trunk/dspace 
patch -p1 < /path/to/dspace-discovery-update3.patch
```
If you name discovery-trunk anything other than that, you will have to modify dspace-trunk/dspace/pom.xml accordingly. Then the regular rebuild process applies.

Once you've restarted tomcat, and SOLR is up and running, you'll need to index your content.

/dspace/bin/dspace update-discovery-index

 $\bullet$  or -

/dspace/bin/dspace dsrun org.dspace.discovery.IndexClient

### **Screenshots**

Empty search shows that it can be filtered easily.

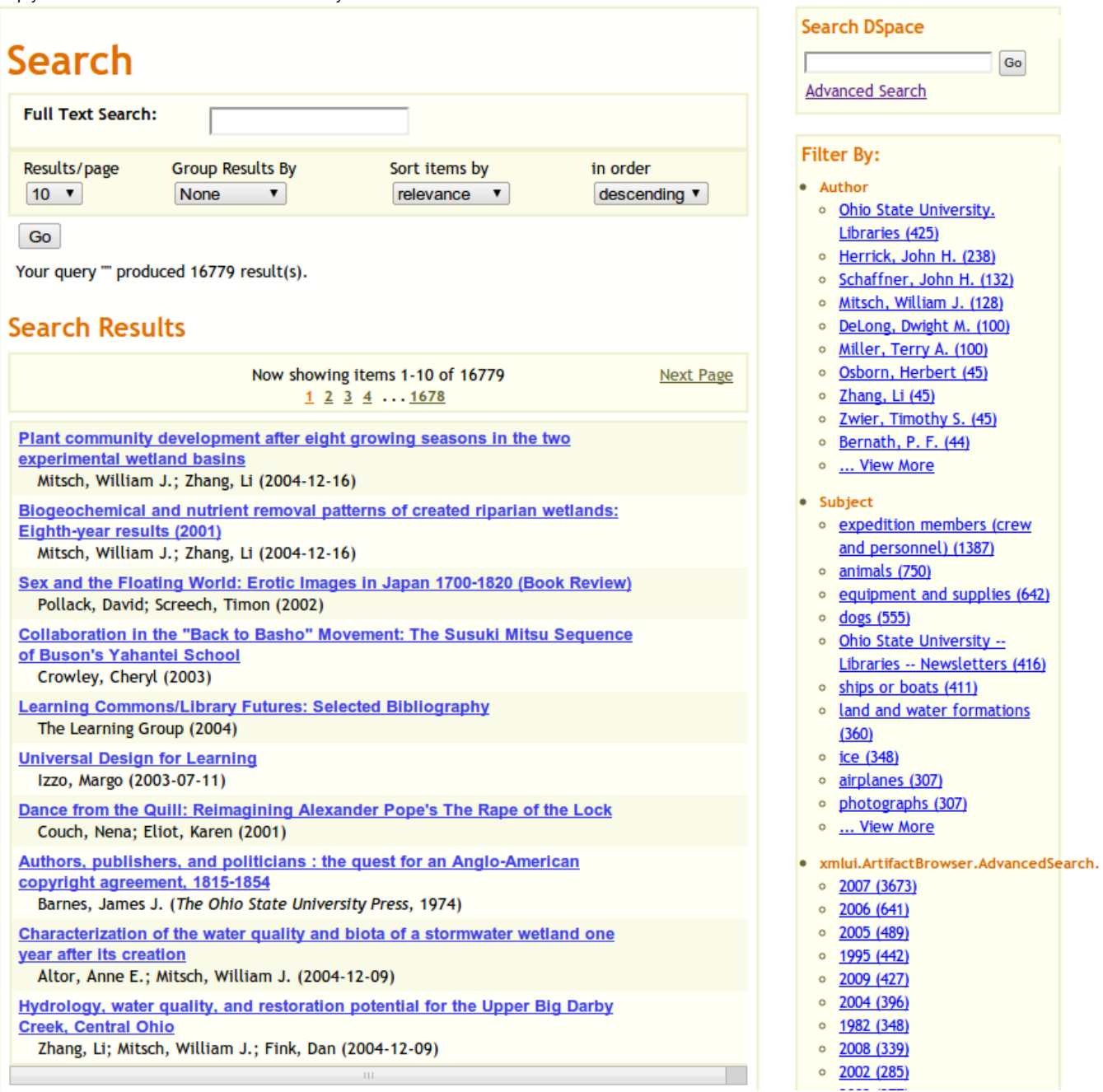